#### **Министерство сельского хозяйства Российской Федерации**

#### **Федеральное государственное бюджетное образовательное учреждение высшего образования**

#### **«ВОРОНЕЖСКИЙ ГОСУДАРСТВЕННЫЙ АГРАРНЫЙ УНИВЕРСИТЕТ ИМЕНИ ИМПЕРАТОРА ПЕТРА I»**

**«УТВЕРЖДАЮ»** И.о. декана экономического факультета Черных А.Н. «27» июня 2023 г.

#### **РАБОЧАЯ ПРОГРАММА ПО ДИСЦИПЛИНЕ**

**Б1.В.16 Планирование затрат**

Специальность **38.05.01 Экономическая безопасность**

Специализация «**Экономико-правовое обеспечение экономической безопасности»**

Квалификация выпускника **экономист**

Факультет **экономический**

Кафедра организации производства и предпринимательской деятельности в АПК

Разработчик рабочей программы:

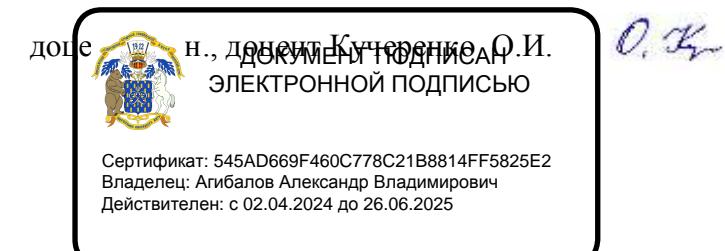

Рабочая программа разработана в соответствии с Федеральным государственным образовательным стандартом высшего образования – специалитет по специальности 38.05.01 Экономическая безопасность (утвержден приказом Министерства образования и науки РФ от 14 апреля 2021 г. № 293).

Рабочая программа утверждена на заседании кафедры организации производства и предпринимательской деятельности в и АПК. Протокол № 12 от 21.06.2023 г.

**Заведующий кафедрой Терновых К.С.**

Рабочая программа рекомендована к использованию в учебном процессе методической комиссией экономического факультета. Протокол № 10 от 21.06.2023 г.

**Председатель методической комиссии Сальникова Е.Б.**

**Рецензент:** Директор ООО «ПАРТНЕР» Щербатых М.А.

#### **1. Общая характеристика дисциплины**

#### **1.1. Цель дисциплины**

Получение знаний в области методов и средств планирования затрат в организации в целях увеличения прибыли, выявления и мобилизации резервов снижения затрат на производство и реализацию продукции (работ, услуг).

#### **1.2. Задачи дисциплины**

#### **Задачами дисциплины являются**:

- формирование понимания сущности затрат;

- изучение основ планирования и прогнозирования затрат на производство;

- ознакомление с экономическими методами учета, калькулирования, анализа и контроля затрат в организации.

#### **1.3. Предмет дисциплины**

Затраты предприятия во всем их многообразии.

#### **1.4. Место дисциплины в образовательной программе**

Дисциплина «Планирование затрат» является обязательной дисциплиной части, формируемой участниками образовательных отношений.

#### **1.5. Взаимосвязь с другими дисциплинами**

Дисциплина «Планирование затрат» связана с дисциплинами: Б1.О.14 Бухгалтерский учет, Б1.О.27 Планирование на предприятии.

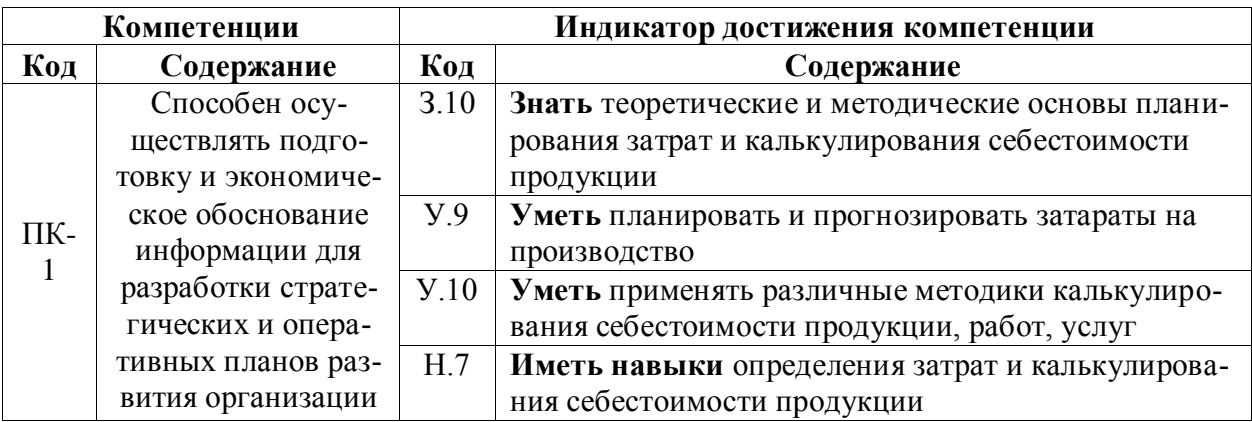

# **2. Планируемые результаты обучения по дисциплине**

# **3. Объём дисциплины и виды работ**

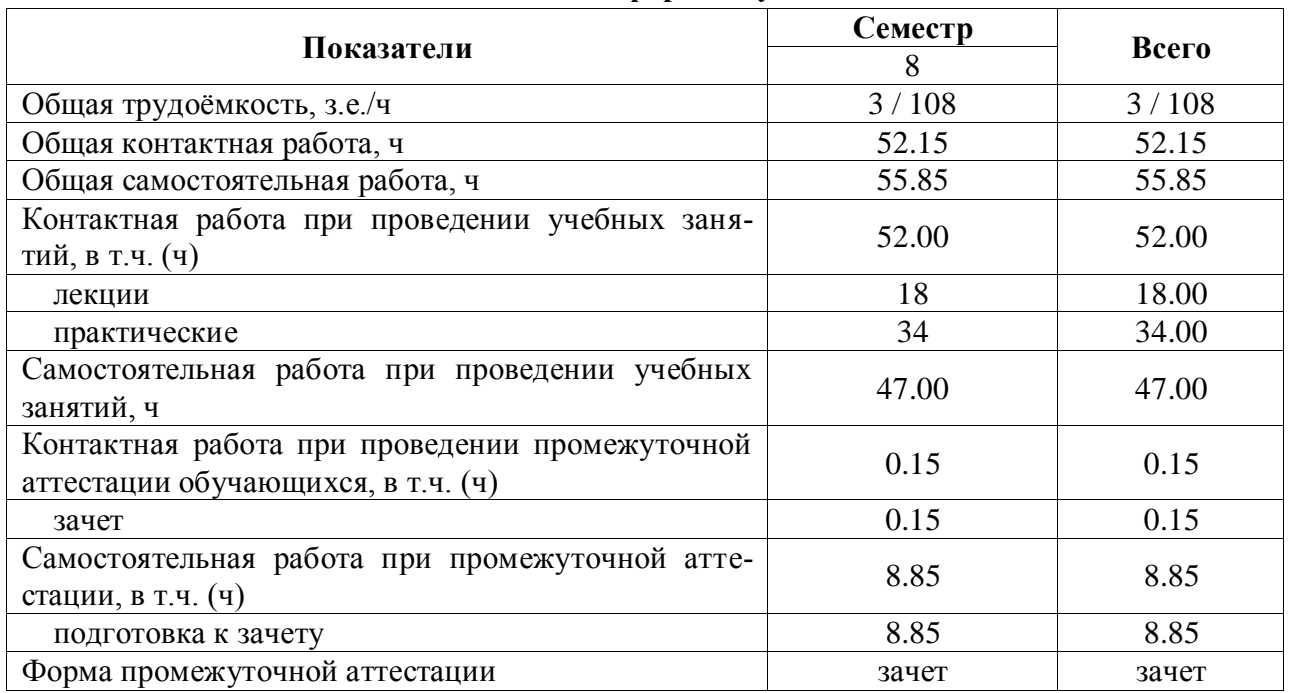

# **3.1. Очная форма обучения**

# **3.2. Заочная форма обучения**

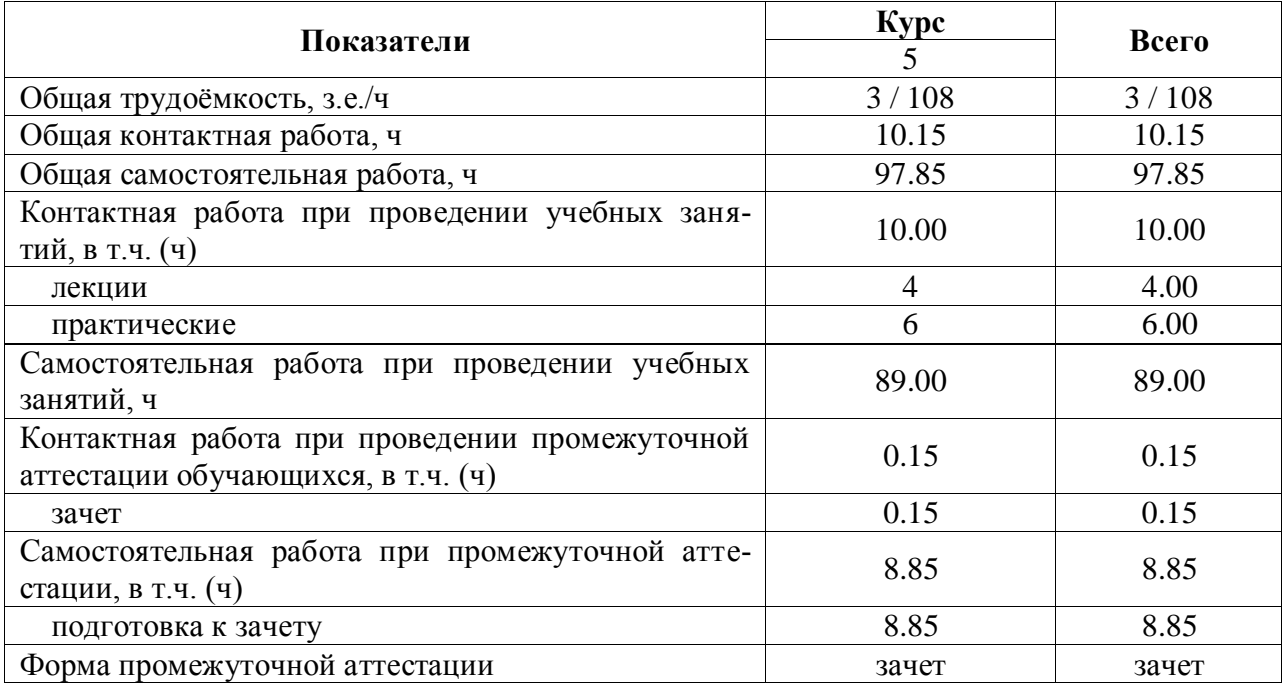

# **4. Содержание дисциплины**

#### **4.1. Содержание дисциплины в разрезе разделов и подразделов**

#### **Раздел 1. Планирование затрат**

*Подраздел 1.1.* Сущность и содержание планирования затрат на предприятии Сущность планирования затрат. Цели, задачи, функции планирования затрат. Принципы планирования затрат.

*Подраздел 1.2.* Виды и классификация затрат

Классификация расходов (затрат) в бухгалтерском и налоговом законодательствах. Классификация затрат на производство по экономическим элементам. Классификация затрат по статьям калькуляции. Классификация затрат для принятия управленческих решений и планирования.

*Подраздел 1.3.* Планирование (бюджетирование) затрат на производство

Методика сметного планирования затрат. Бюджетирование в системе управления затратами. Виды бюджетов. Система норм и нормативов использования основных видов ресурсов на предприятии.

*Подраздел 1.4.* Калькулирование, его принципы, объекты и методы

Калькулирование себестоимости продукции. Объекты калькуляции. Принципы калькулирования. Методы калькулирования себестоимости продукции, их классификация. Пообъектные методы учета затрат: позаказный, попроцессный, попередельный. Системы фактического и нормативного калькулирования себестоимости. Методы учета затрат полной и неполной себестоимости. Новейшие системы калькулирования себестоимости.

*Подраздел 1.5.* Анализ и контроль затрат

Понятие и содержание анализа затрат, его роль в планировании затрат. Основные направления анализа затрат на производство и реализацию продукции. Учет и анализ отклонений в бюджетировании. Методика проведения бюджетного контроля.

#### **4.2. Распределение контактной и самостоятельной работы при подготовке к занятиям по подразделам**

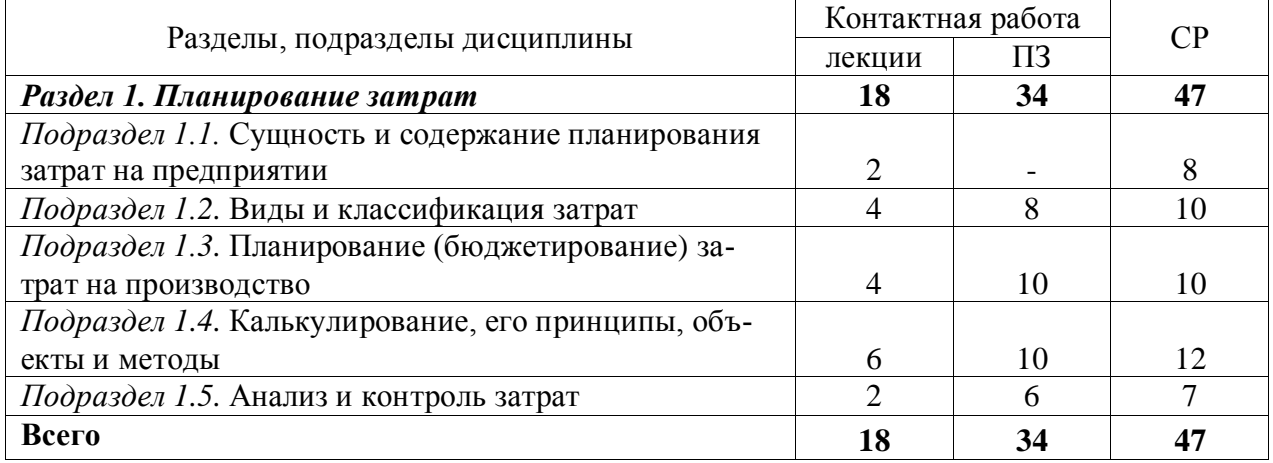

#### **4.2.1. Очная форма обучения**

| Разделы, подразделы дисциплины                     | Контактная работа |                             | $\mathcal{C}P$ |
|----------------------------------------------------|-------------------|-----------------------------|----------------|
|                                                    | лекции            | ПЗ                          |                |
| Раздел 1. Планирование затрат                      |                   | 6                           | 89             |
| Подраздел 1.1. Сущность и содержание планирования  |                   |                             |                |
| затрат на предприятии                              |                   |                             | 14             |
| Подраздел 1.2. Виды и классификация затрат         |                   |                             | 20             |
| Подраздел 1.3. Планирование (бюджетирование) за-   |                   |                             |                |
| трат на производство                               |                   | $\mathcal{D}_{\mathcal{L}}$ | 20             |
| Подраздел 1.4. Калькулирование, его принципы, объ- |                   |                             |                |
| екты и методы                                      |                   | $\mathcal{D}_{\mathcal{L}}$ | 20             |
| Подраздел 1.5. Анализ и контроль затрат            |                   |                             | 15             |
| Всего                                              |                   | 6                           | 89             |

**4.2.2. Заочная форма обучения**

#### **4.3. Перечень тем и учебно-методического обеспечения для самостоятельной работы обучающихся**

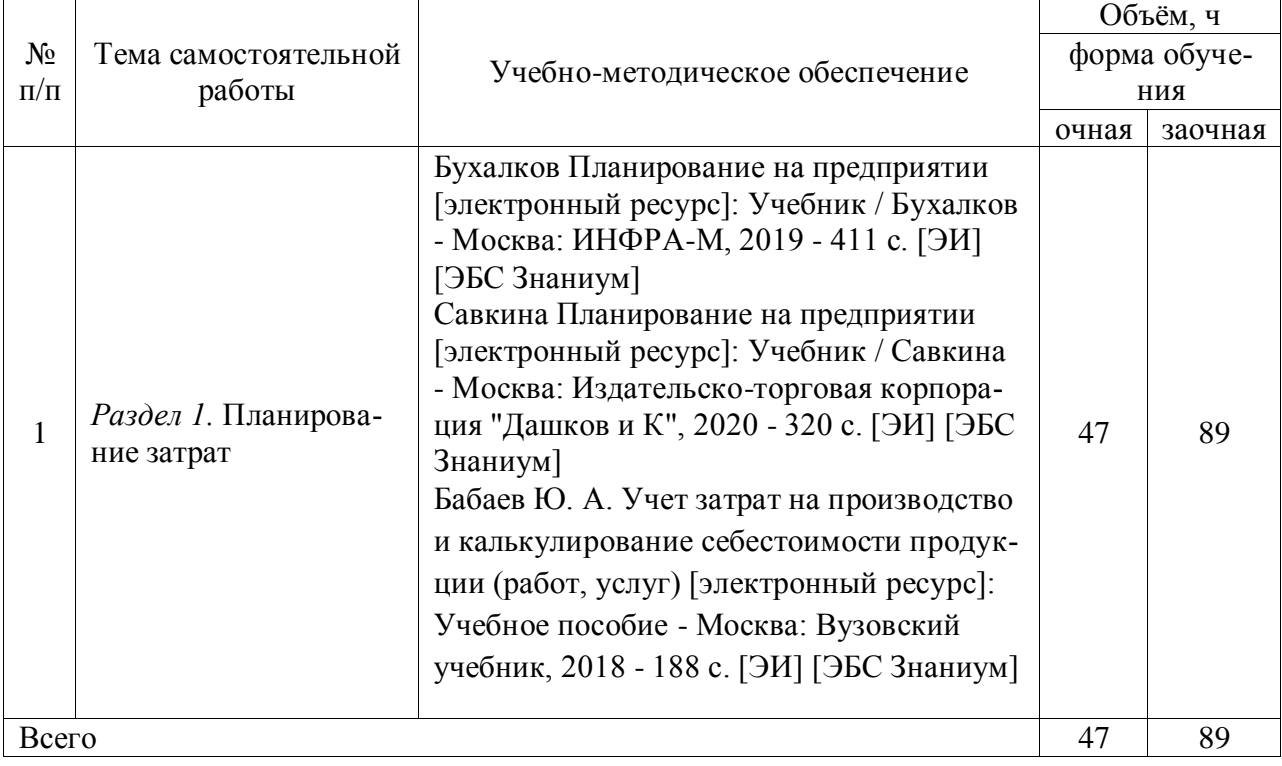

# **5. Фонд оценочных средств для проведения промежуточной аттестации и текущего контроля**

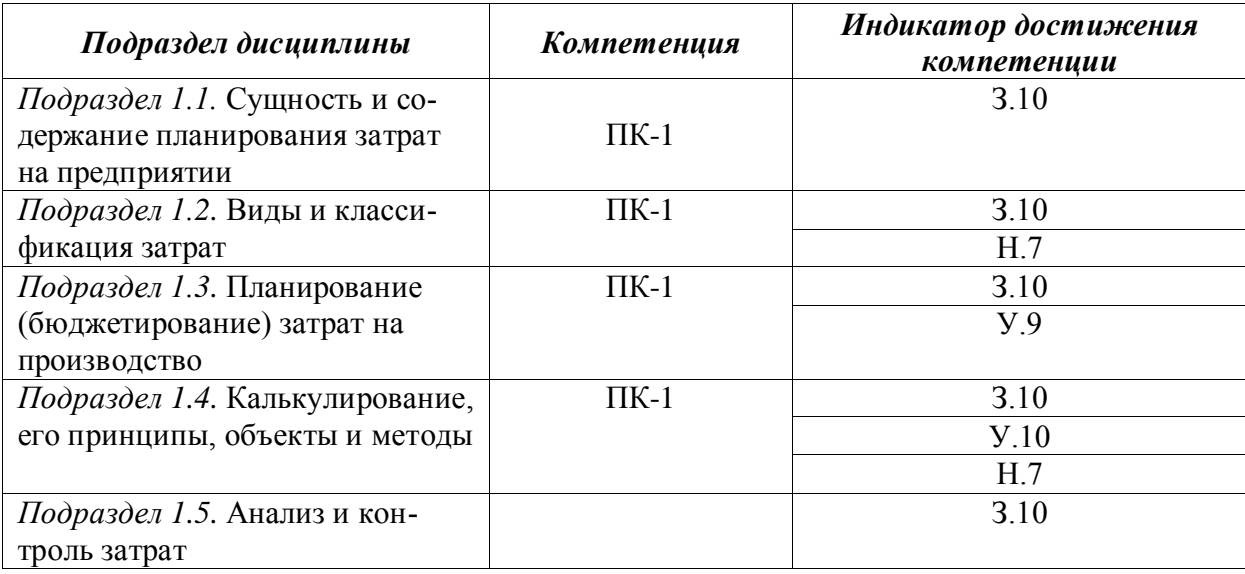

#### **5.1. Этапы формирования компетенций**

#### **5.2. Шкалы и критерии оценивания достижения компетенций**

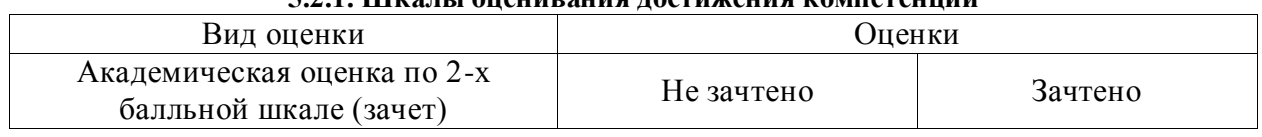

#### **5.2.1. Шкалы оценивания достижения компетенций**

#### **5.2.2. Критерии оценивания достижения компетенций Критерии оценки на зачете**

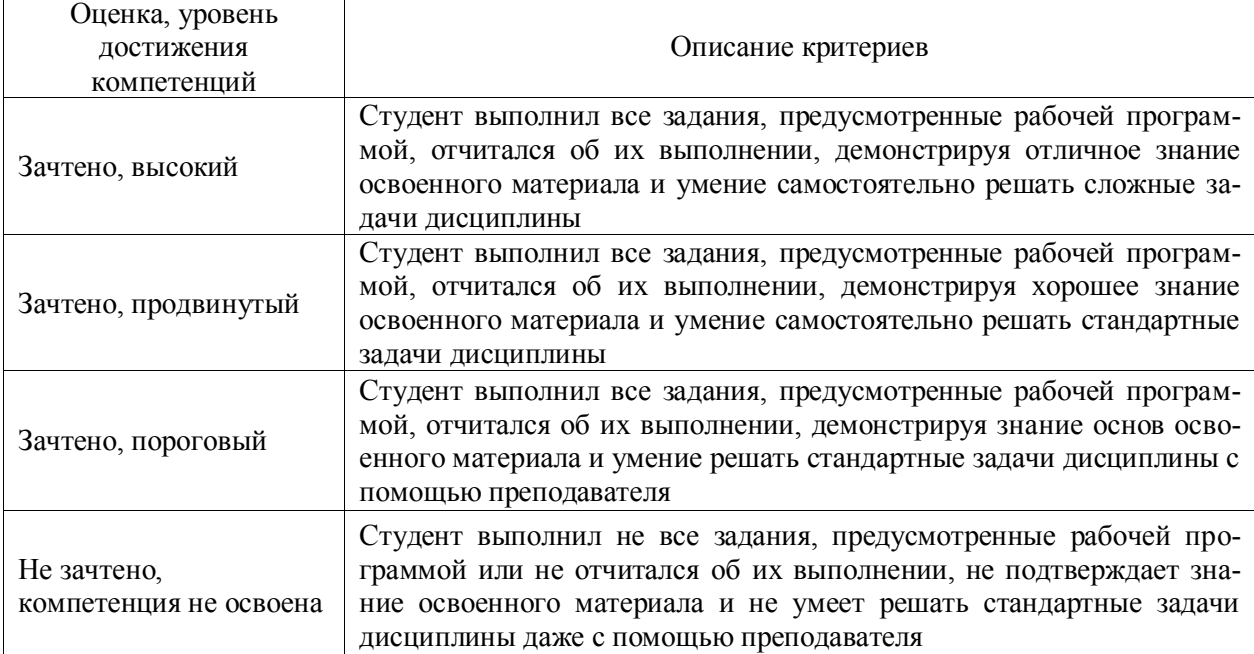

#### **Критерии оценки тестов**

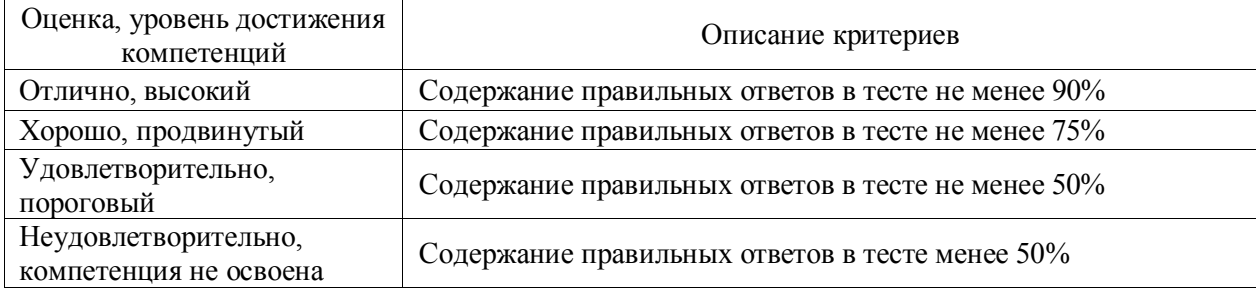

#### **Критерии оценки устного опроса**

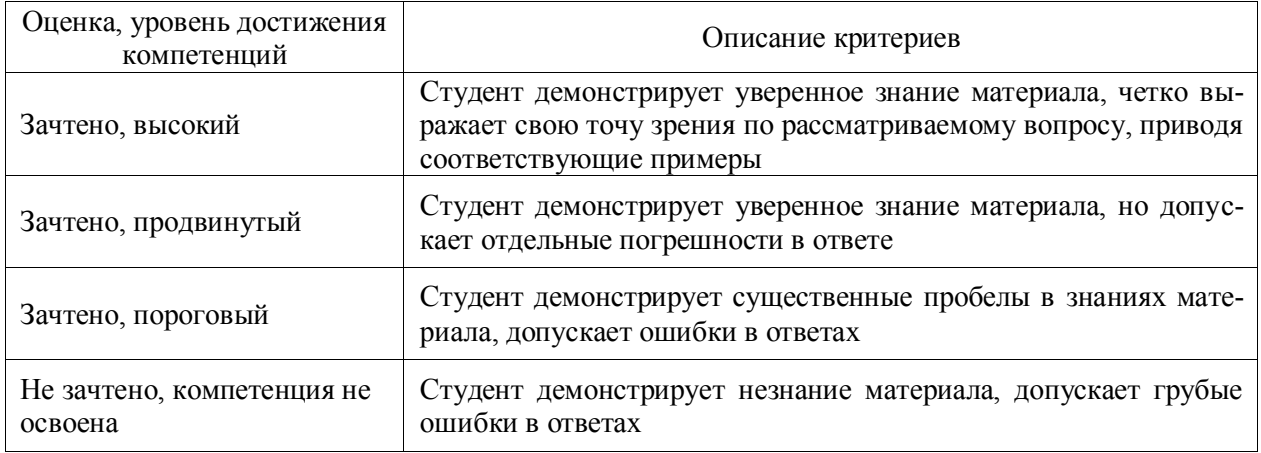

#### **Критерии оценки решения задач**

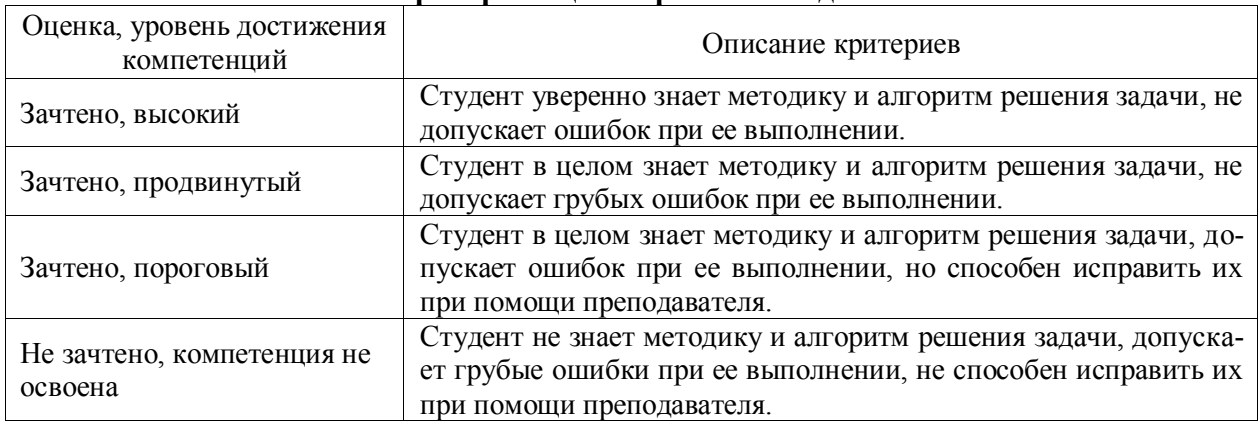

#### **5.3. Материалы для оценки достижения компетенций**

#### **5.3.1. Оценочные материалы промежуточной аттестации**

### **5.3.1.1. Вопросы к экзамену**

«Не предусмотрены».

#### **5.3.1.2. Задачи к зачёту**

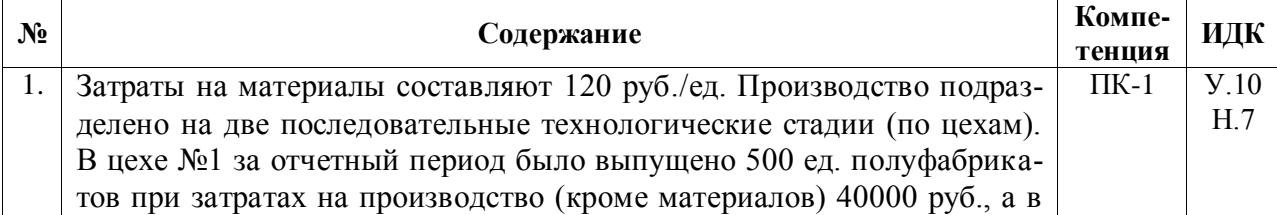

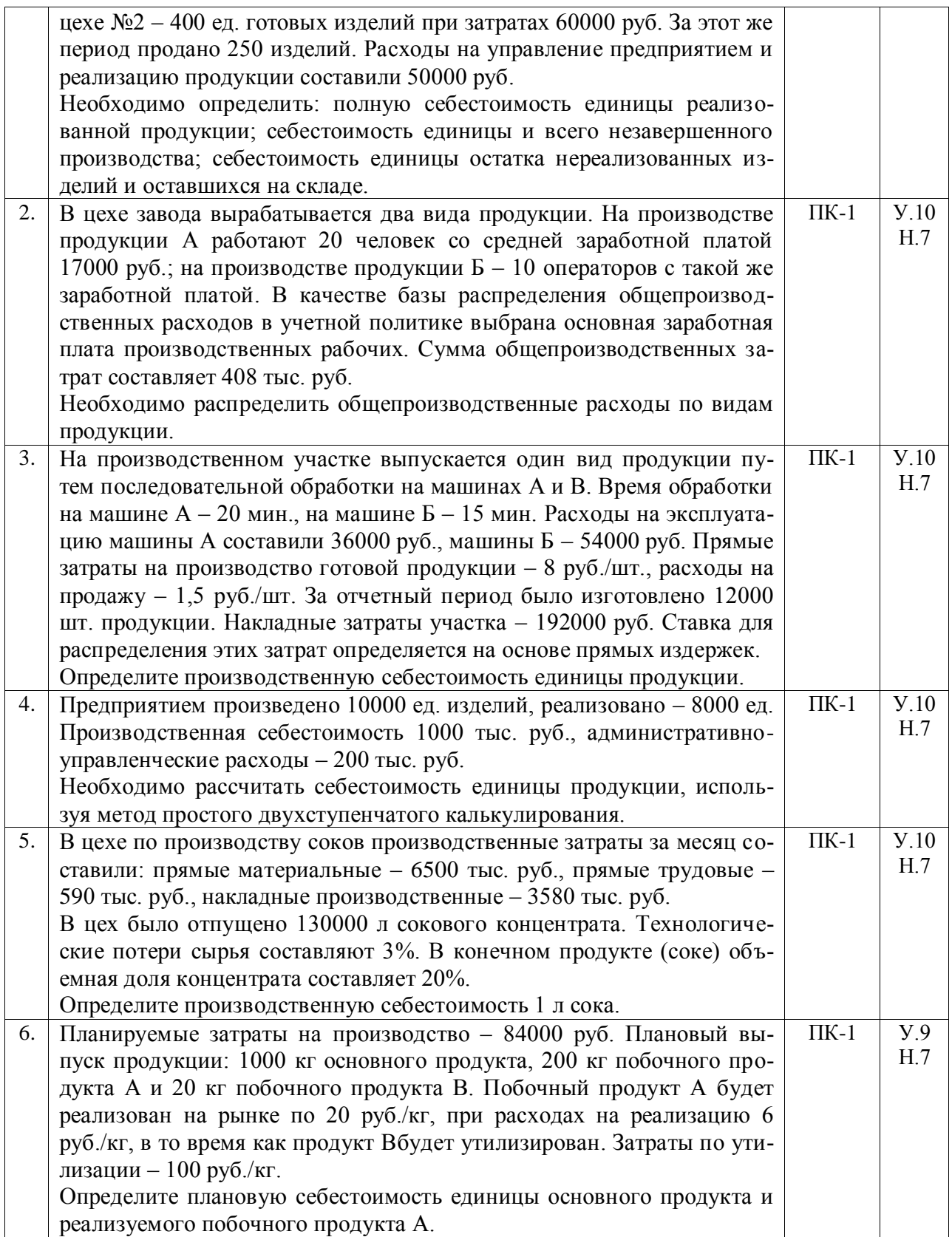

# **5.3.1.3. Вопросы к зачету с оценкой**

«Не предусмотрены».

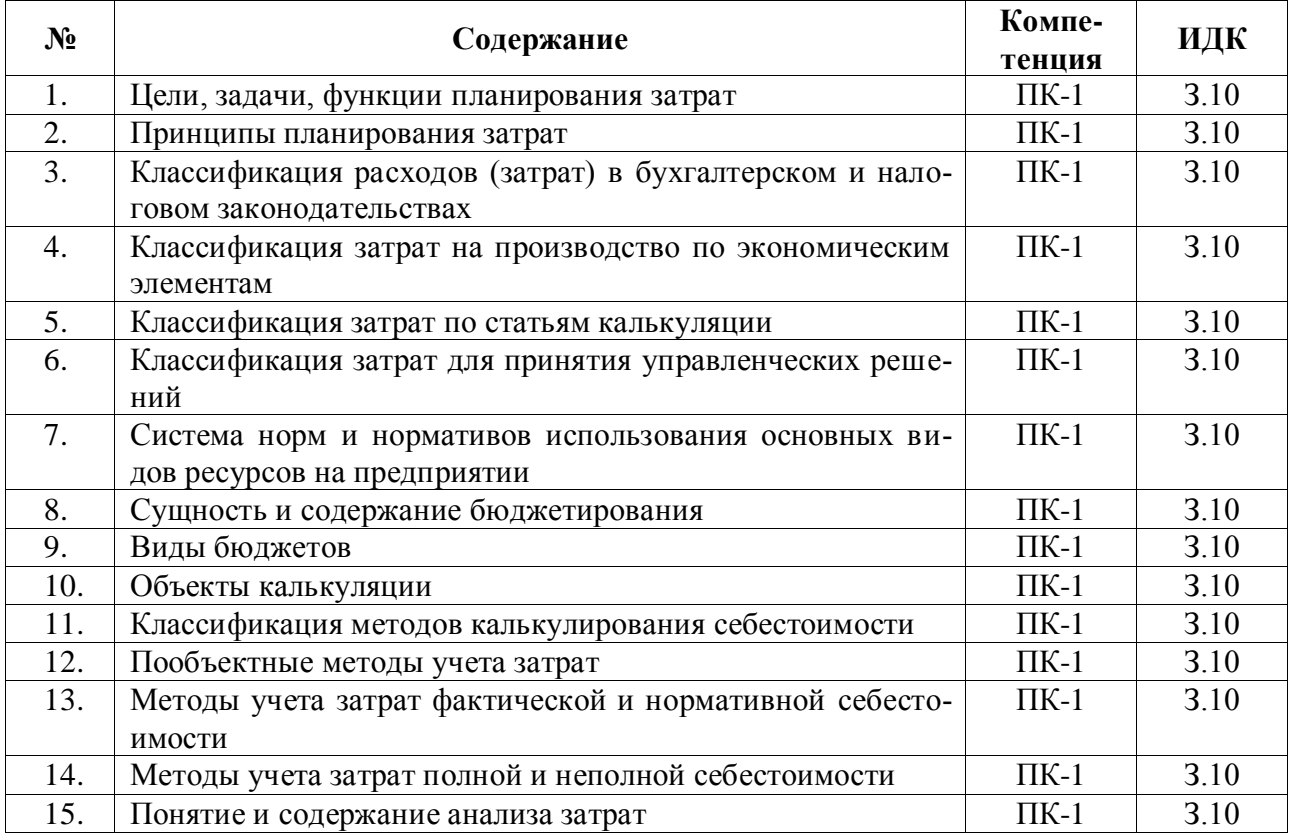

#### **5.3.1.4. Вопросы к зачету**

#### **5.3.1.5. Перечень тем курсовых проектов (работ)** «Не предусмотрен».

#### **5.3.1.6. Вопросы к защите курсового проекта (работы)** «Не предусмотрены».

#### **5.3.2. Оценочные материалы текущего контроля**

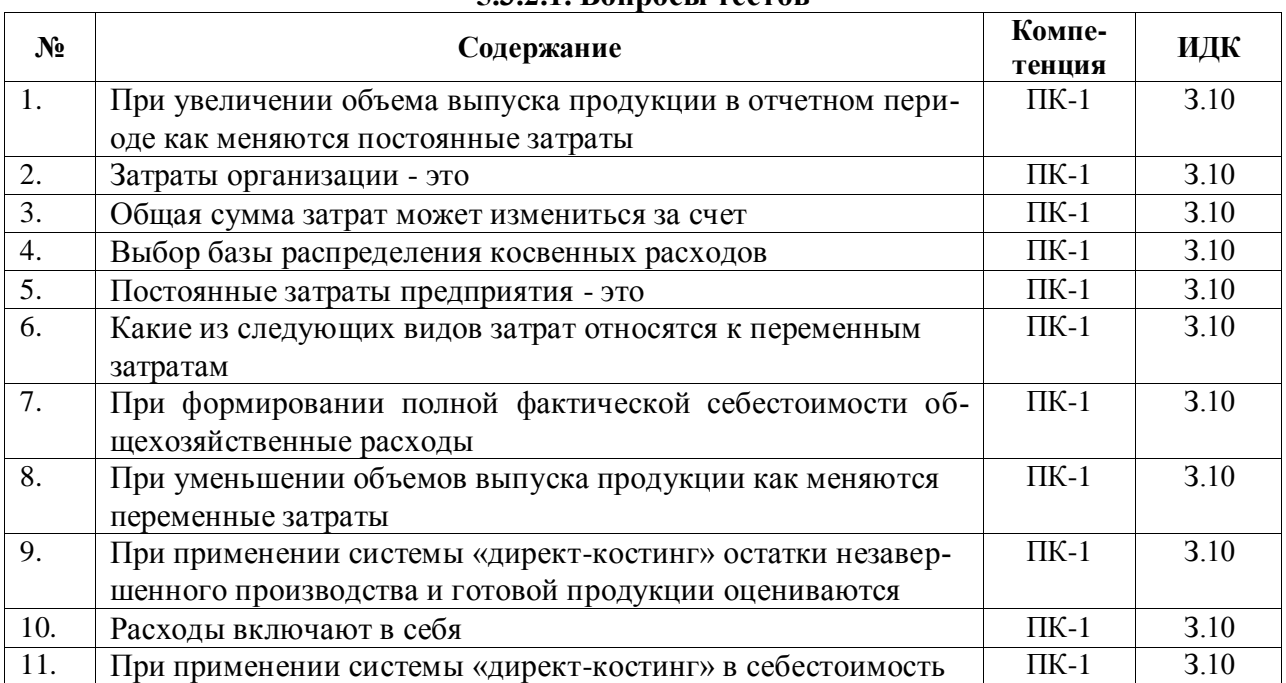

#### **5.3.2.1. Вопросы тестов**

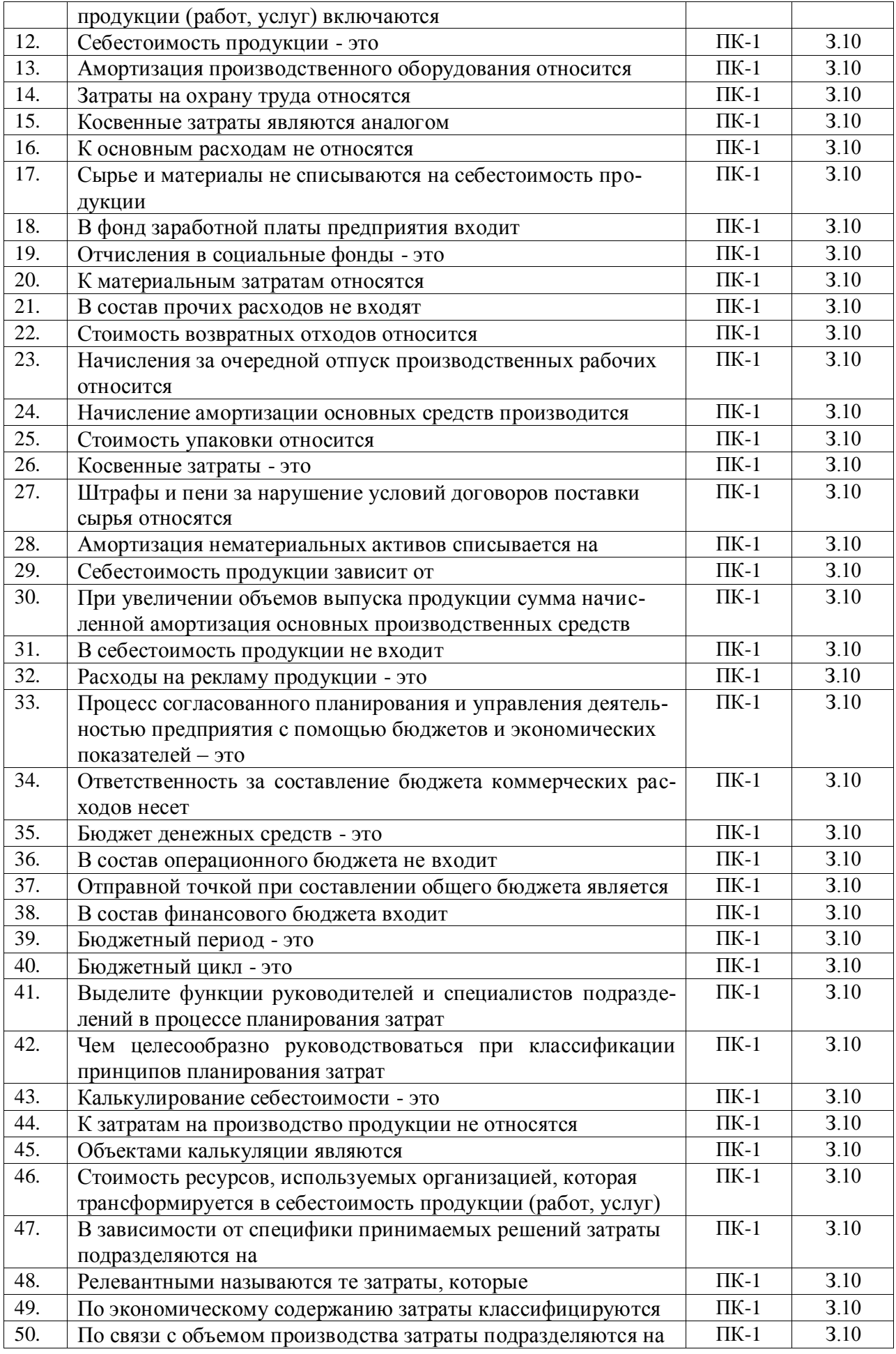

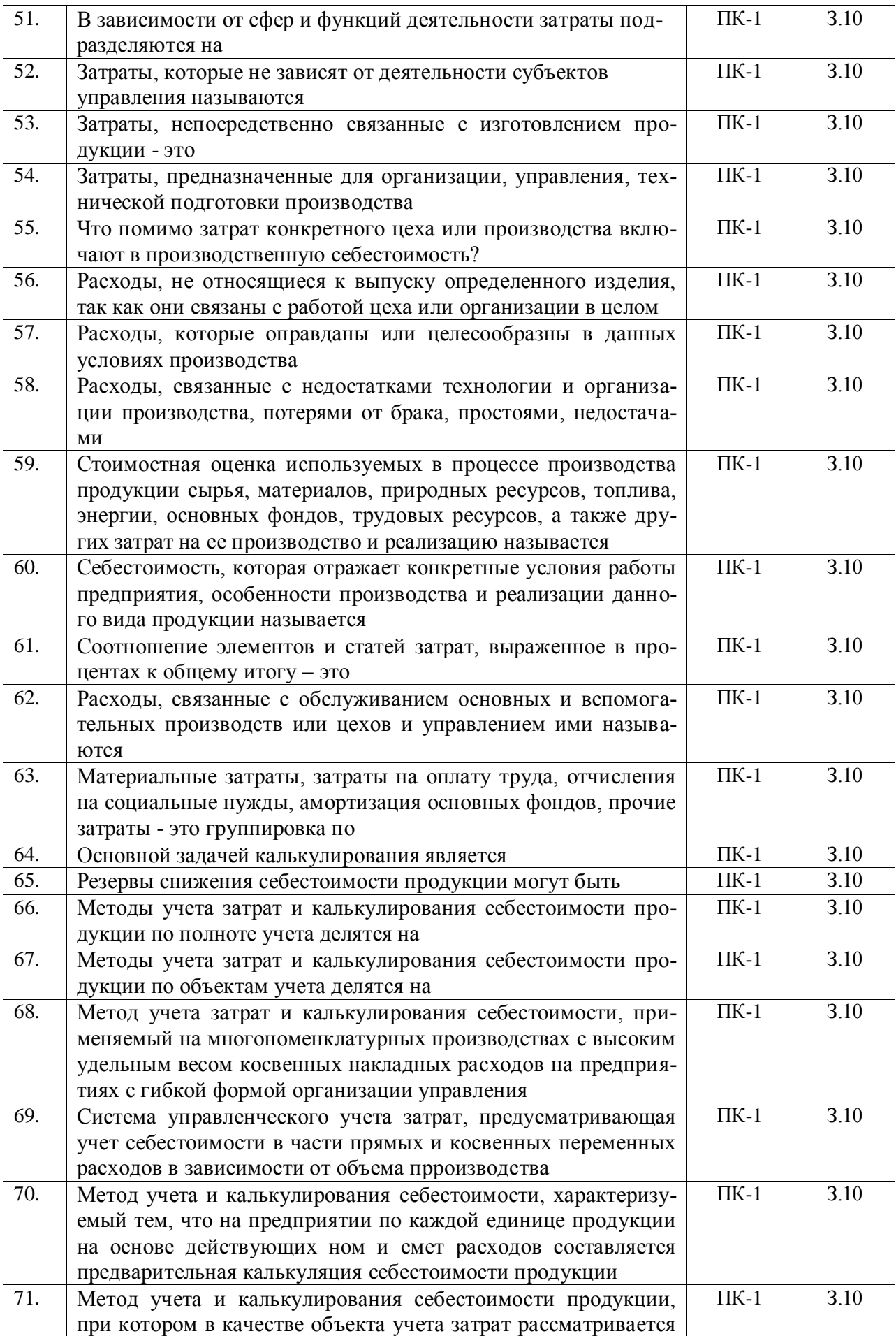

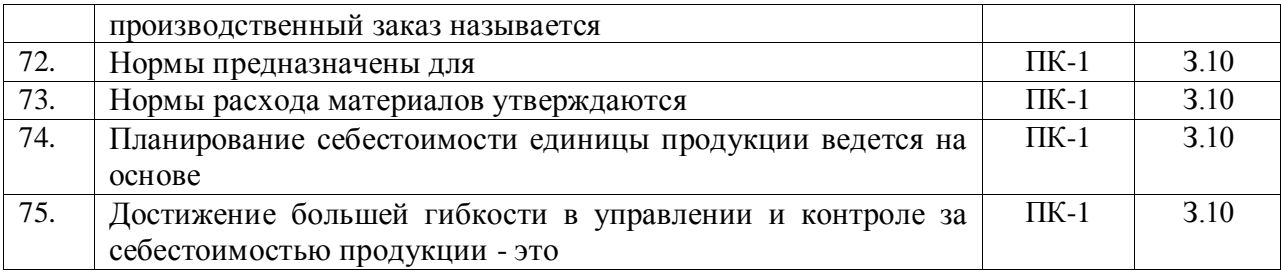

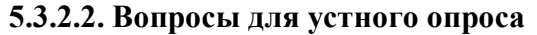

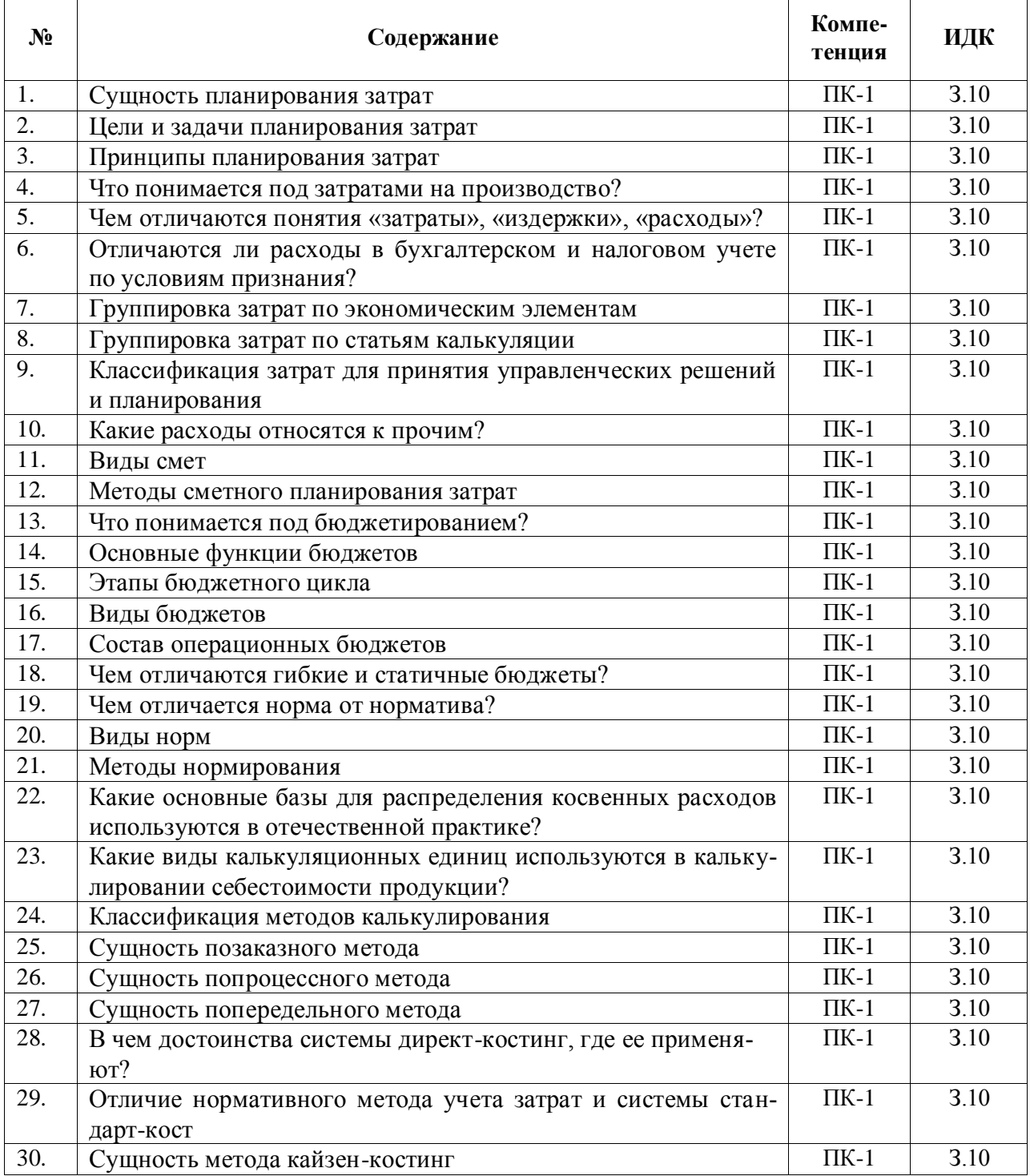

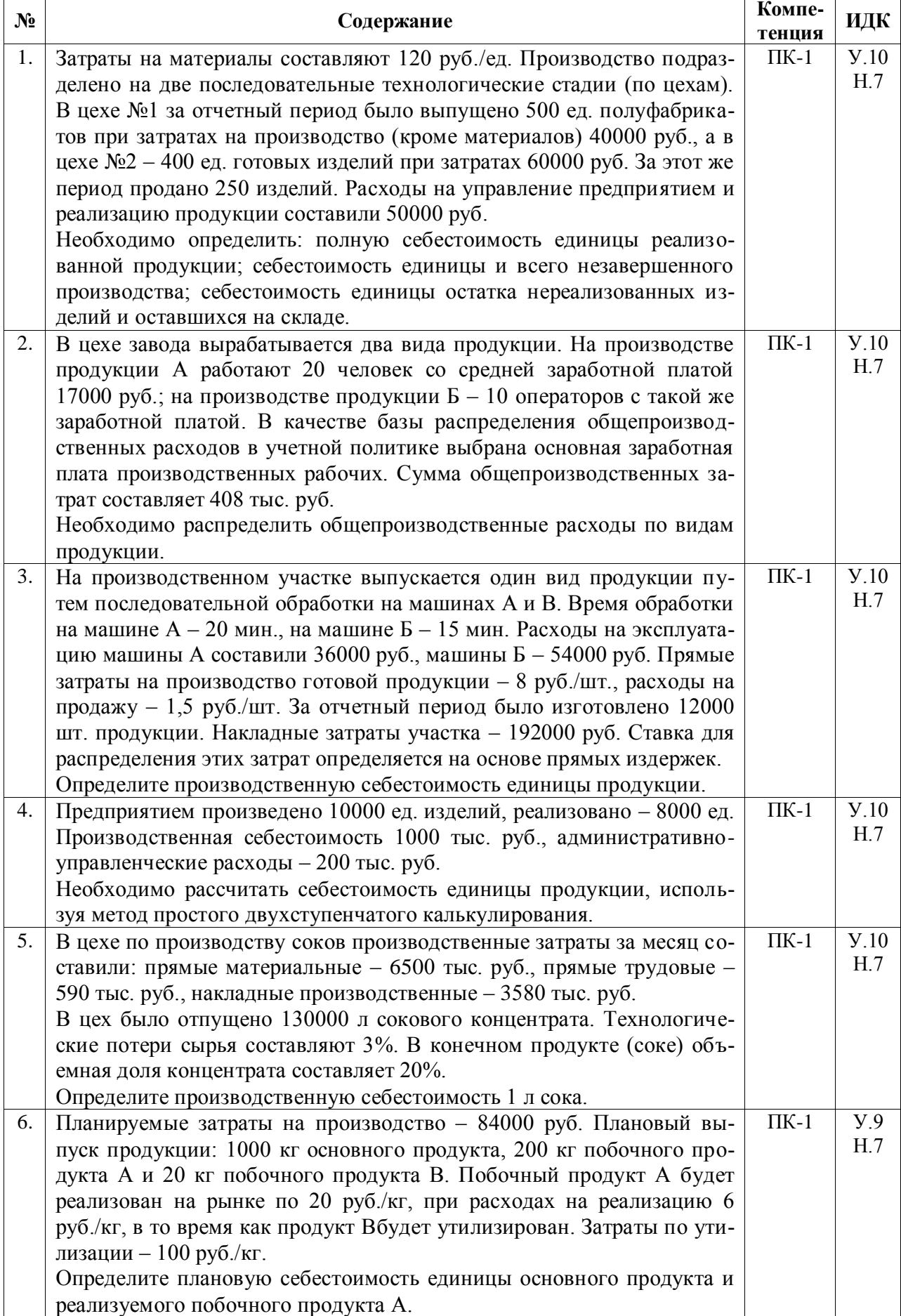

# **5.3.2.3. Задачи для проверки умений и навыков**

#### **5.3.2.4. Перечень тем рефератов, контрольных, расчетно-графических работ** «Не предусмотрен».

**5.3.2.5. Вопросы для контрольной (расчетно-графической) работы** «Не предусмотрены».

#### **5.4. Система оценивания достижения компетенций**

#### **5.4.1. Оценка достижения компетенций в ходе промежуточной аттестации**

ПК-1 Способен осуществлять подготовку и экономическое обоснование информации для разработки стратегических и оперативных планов развития организации

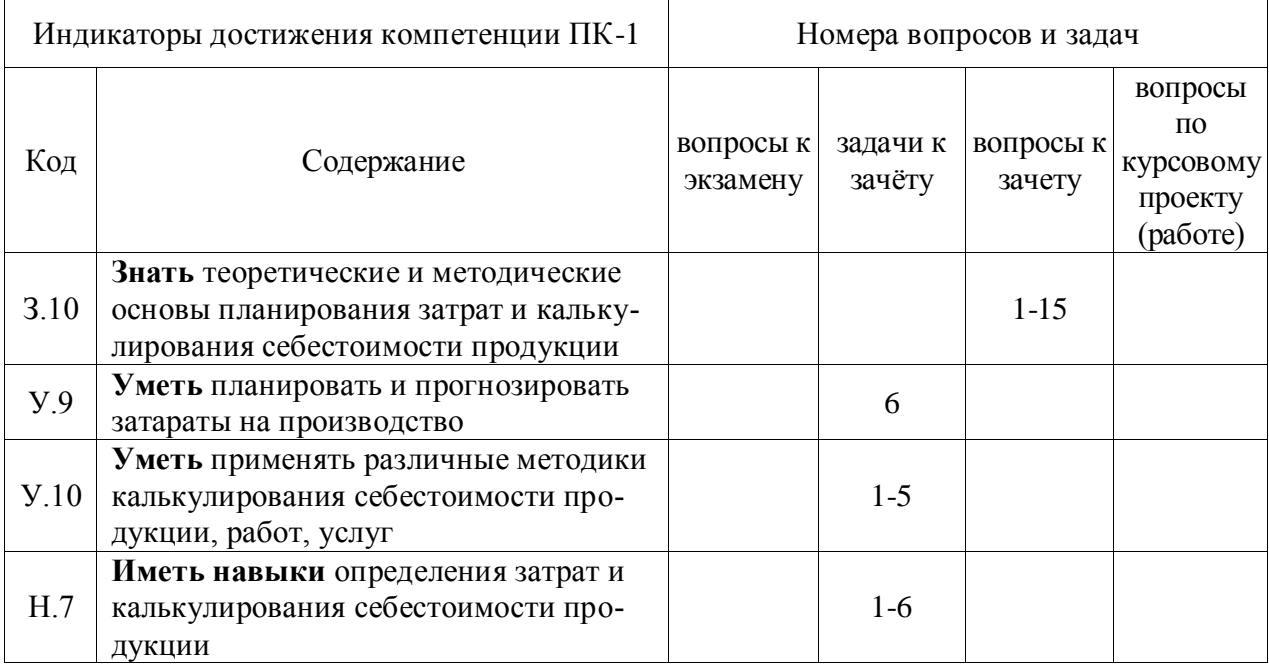

#### **5.4.2. Оценка достижения компетенций в ходе текущего контроля**

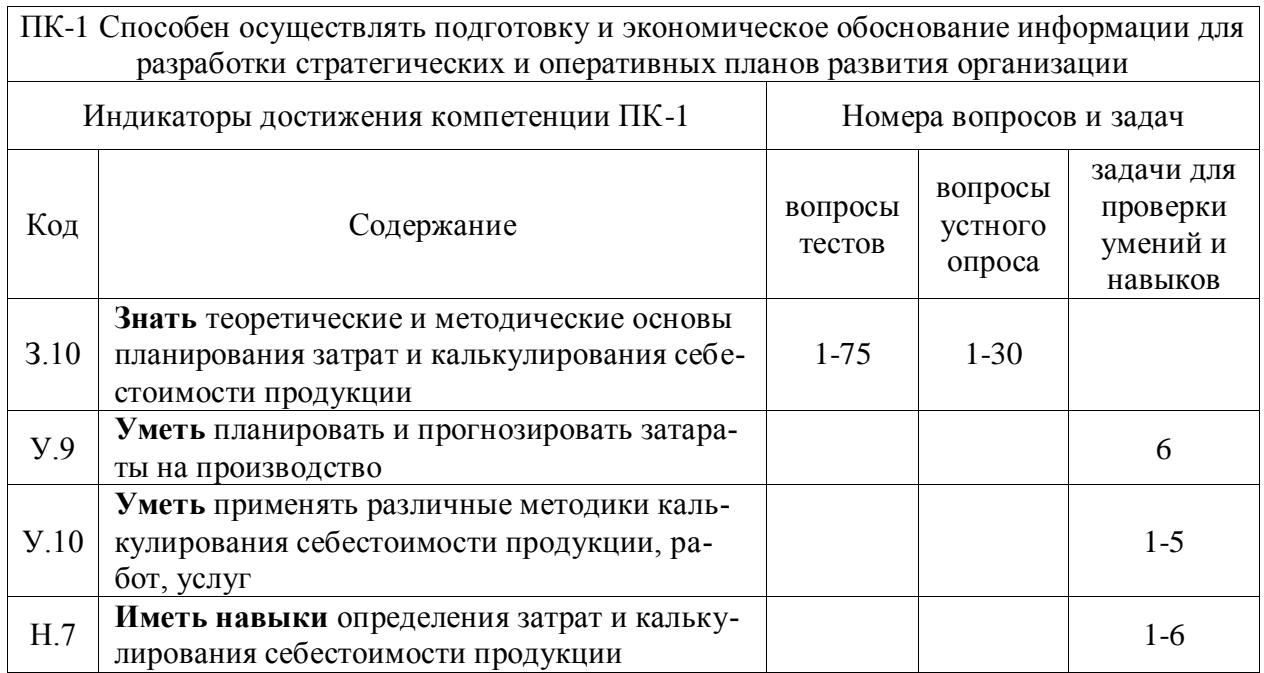

# **6. Учебно-методическое и информационное обеспечение дисциплины**

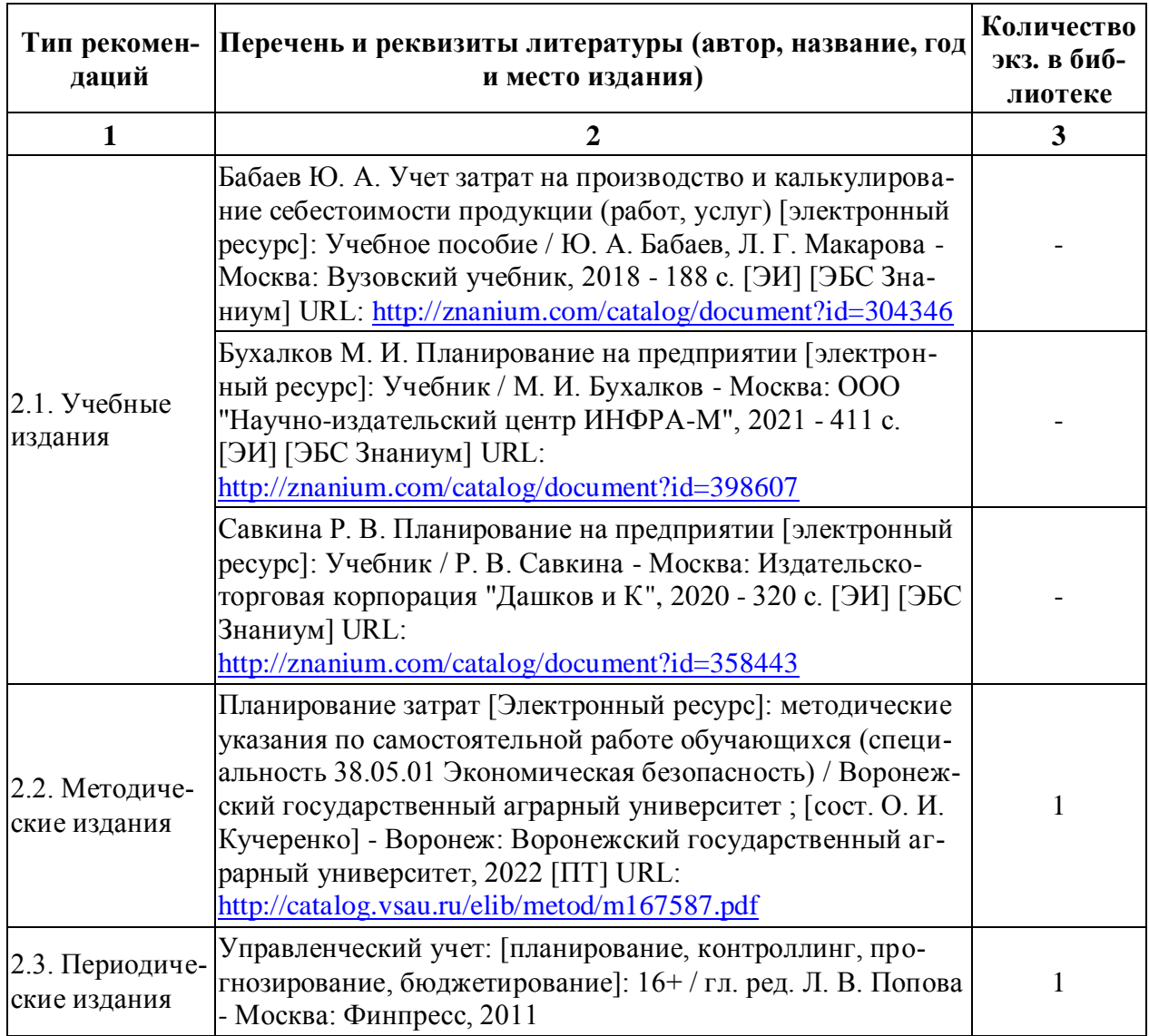

# **6.1. Рекомендуемая литература**

# **6.2. Ресурсы сети Интернет**

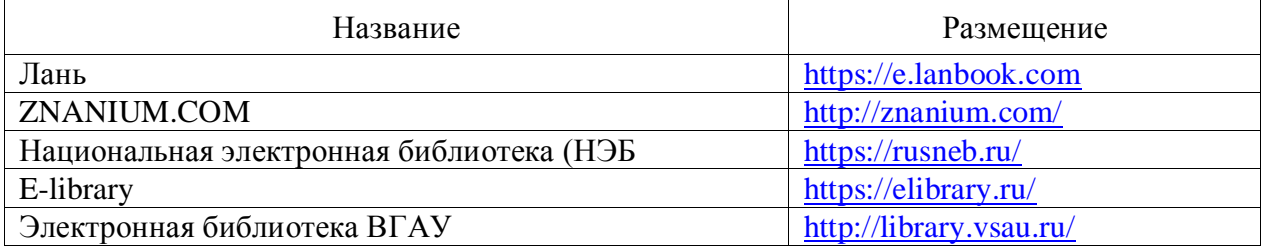

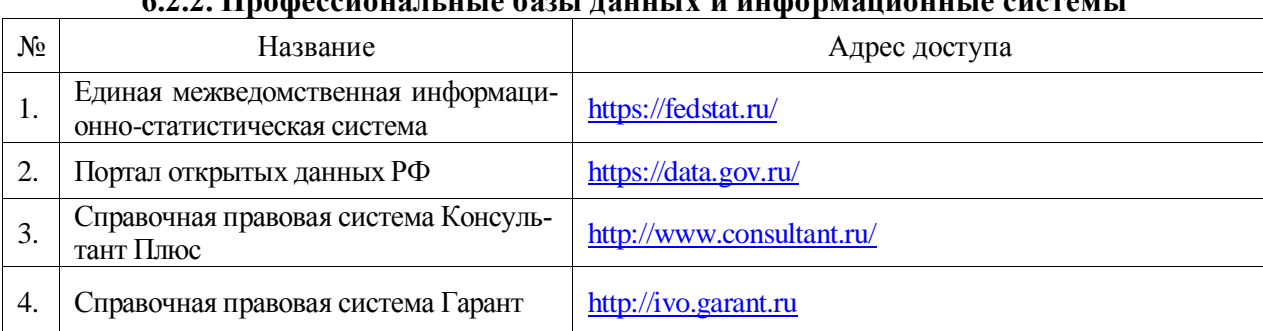

### **6.2.2. Профессиональные базы данных и информационные системы**

#### **6.2.3. Сайты и информационные порталы**

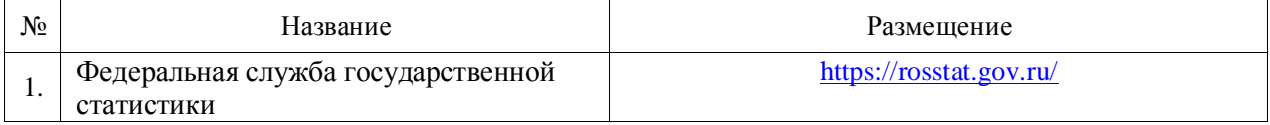

# **7. Материально-техническое и программное обеспечение дисциплины**

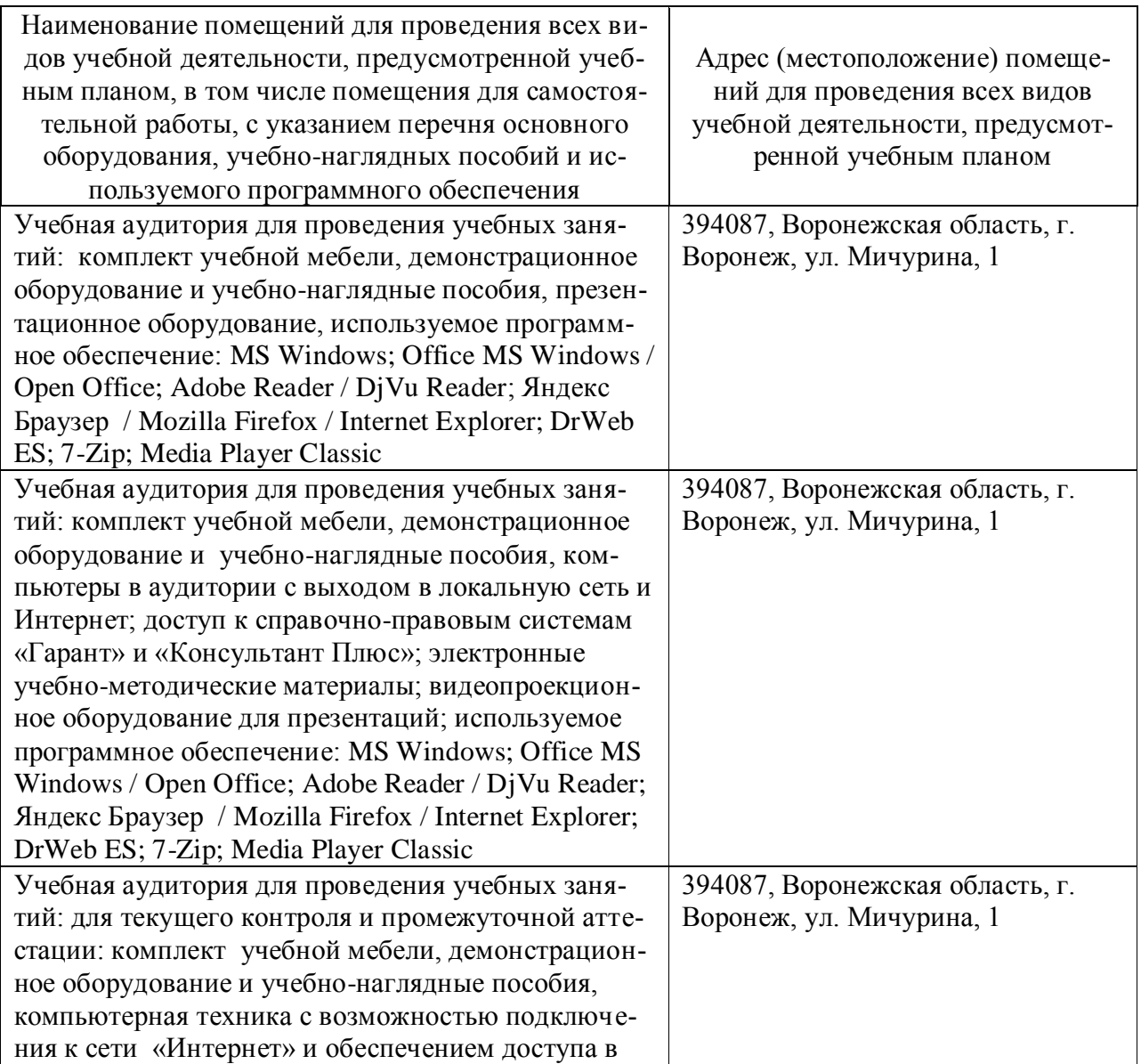

#### **7.1. Помещения для ведения образовательного процесса и оборудование**

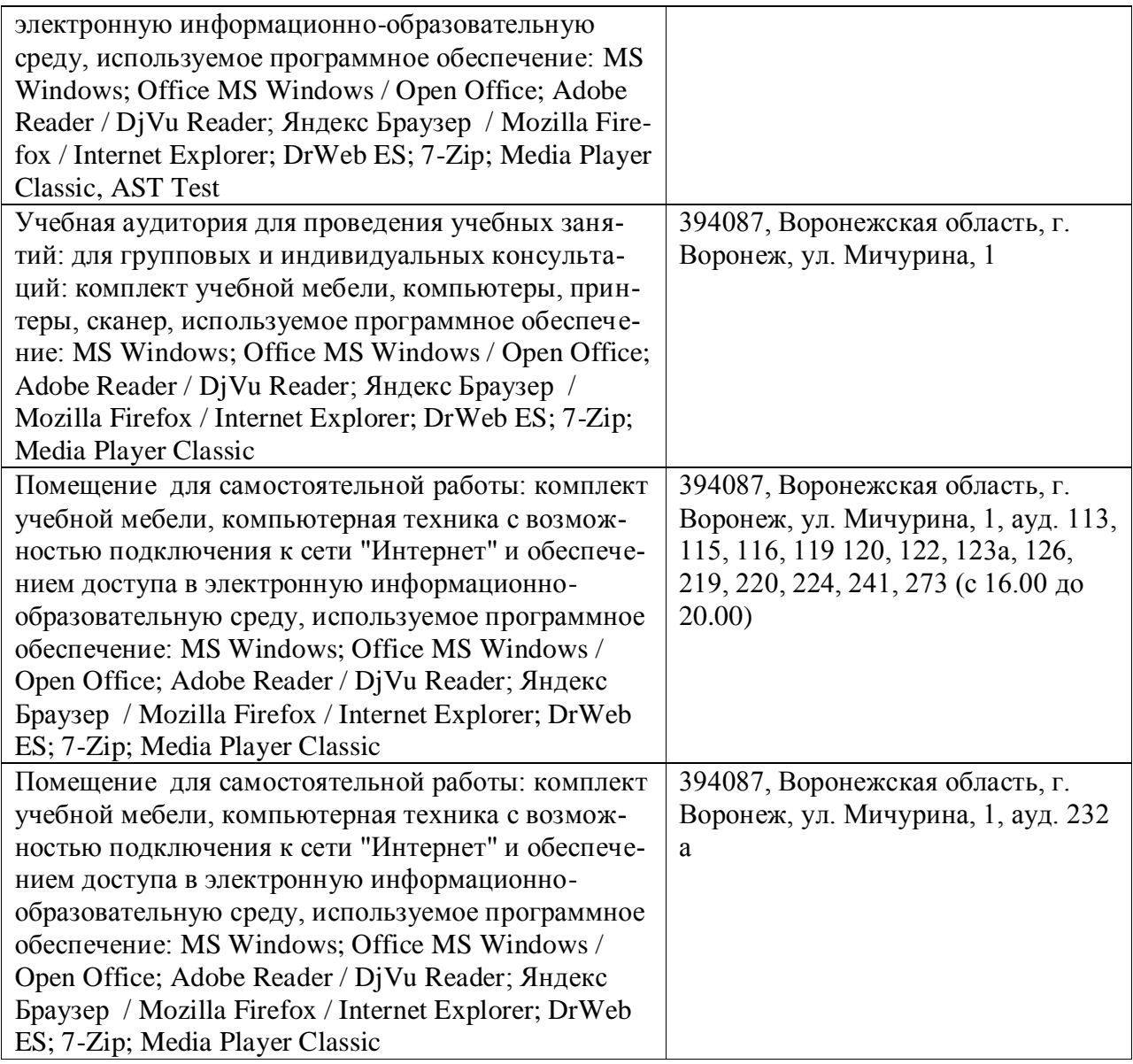

# **7.2. Программное обеспечение**

#### **7.2.1. Программное обеспечение общего назначения**

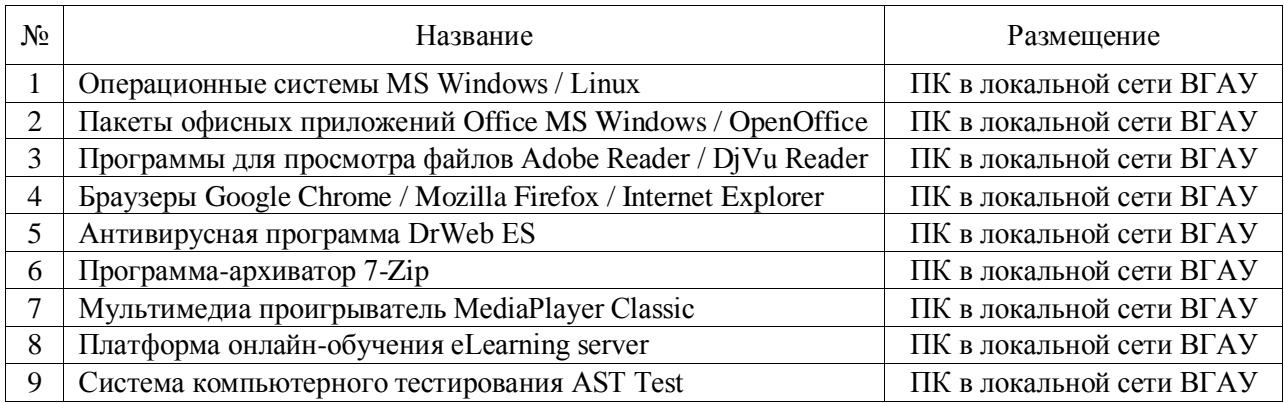

# **7.2.2. Специализированное программное обеспечение**

«Не требуется».

# **8. Междисциплинарные связи**

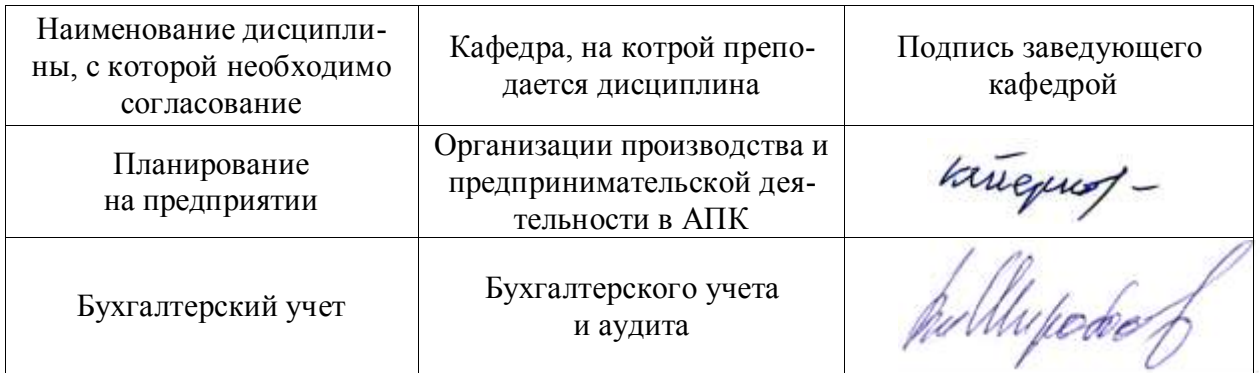

# **Приложение 1**

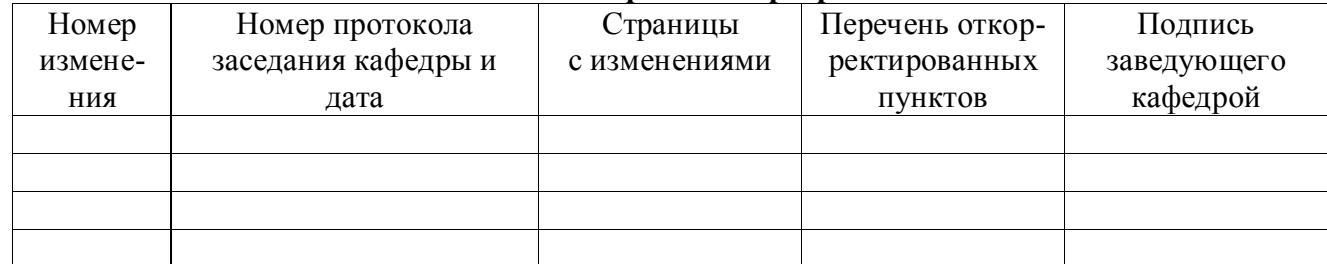

#### **Лист изменений рабочей программы**

# **Приложение 2**

#### **Лист периодических проверок рабочей программы и информация о внесенных изменениях**

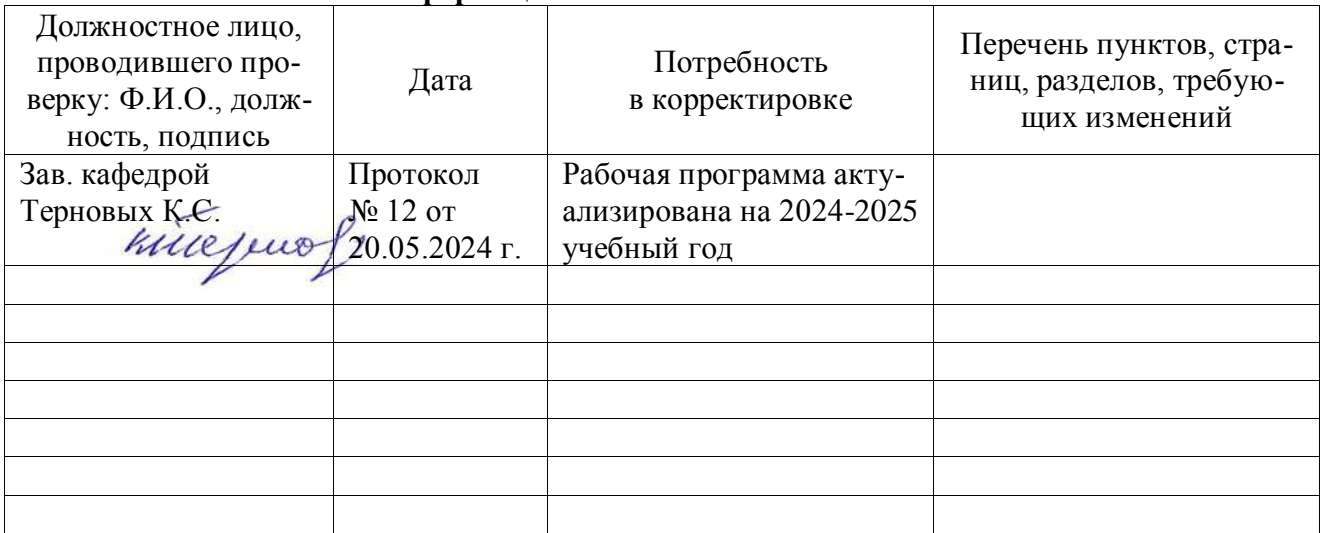